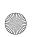

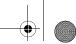

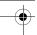

## CY3660 enCoRe V / LV DVK QUICK START GUIDE

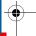

#### CY3660 enCoRe™ V and enCoRe™ VLV Development Kit

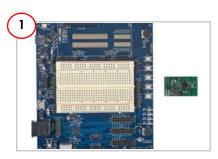

Unpack the CY3660 enCoRe $^{TM}$  V/LV development board and the LP radio module from the package.

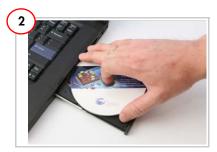

- 1. Insert the CY3660 enCoRe V/LV DVK CD/DVD.
- 2. Install the kit contents, PSoC Programmer and PSoC Designer.
- 3. View the User Guide

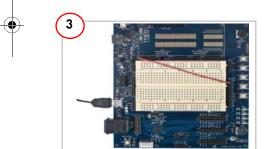

- 1. Place a jumper on J12 and another between  $V_{DD}$  and  $V_{REG}$  on J2.
- 2. Select the fixed 3.3 V V<sub>REG</sub> at J5 pins 2 and 3. Wire up S1 button on the board, attach a
- 3. Wire up S1 button on the board, attach a wire from PO\_O on P7 to S1 on P10.
  4. Connect the Mini-B side of the USB A/Mini-
- 4. Connect the Mini-B side of the USB A/Mini-B cable to the CY3660 DVK board and the A side to the PC; the board enumerates as a HID-compliant mouse in Device Manager.

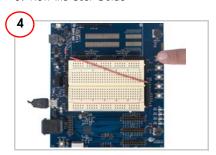

1. On the PC, go to Start > Control Panel > Mouse > Pointer Options, and uncheck 'Enhance Pointer Precision'. Open a simple drawing application such as Paint and place the mouse pointer on it.

pointer on it.

2. Press button S1 on the DVK board to toggle the drawing in Paint. The word 'USB' is drawn when the S1 button is pressed. Press the S1 button again to stop drawing.

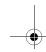

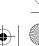

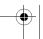

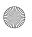

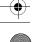

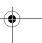

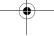

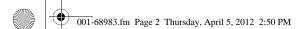

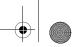

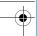

# CY3660 enCoRe V / LV DVK QUICK START GUIDE

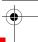

### CY3660 enCoRe V/LV Development Board Details

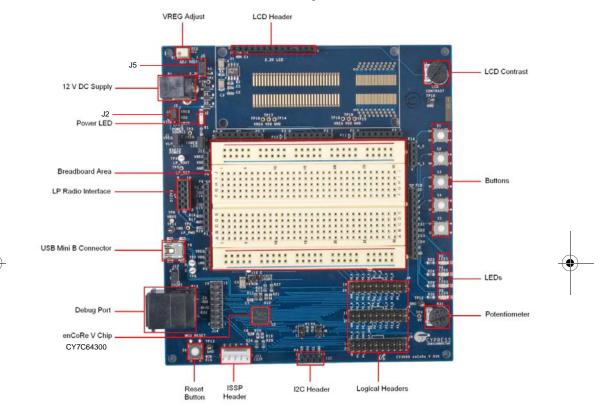

For the latest information about this kit visit www.cypress.com/go/CY3660

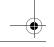

© 2011-2012 Cypress Semiconductor Corporation. All rights reserved. All trademarks or registered trademarks referenced herein are the properties of their respective owners.

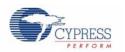

DOC#: 001-68983 REV \*A

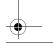

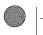

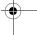

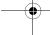

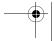

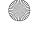

### **X-ON Electronics**

Largest Supplier of Electrical and Electronic Components

Click to view similar products for Development Boards & Kits - Wireless category:

Click to view products by Cypress manufacturer:

Other Similar products are found below:

DA14586-00F02ATDB-P SLWRB4179B ATA8520-EK3-E EM3588-MLR-AN-C PMODUSBUART PMOD8LD PMODBB PMODENC
PMODHB5 PMODIOXP PMODKYPD PMODNIC100 PMODOLED PMODR2R PMODRTCC PMODSD PMODSWT MSPEXPCC430RF4 STM32W108B-KEXT ATSAMR30-XPRO SLWRB4169B SLWRB4169A SLWRB4168A SLWRB4158A 3406 MIKROE3334 10771 10857 EA PCBARDDOG1701 EM3588-M-AN-C IOSHIELD-L PMODAD2 PMODAD5 PMODBT2 PMODCON3
PMODCON4 PMODGYRO PMODMAXSONAR PMODRS232 PMODRS485 PMODTPH PMODTPH2 PMODWIFI AC164159 EVADUCRF101MK1Z EV-ADUCRF101MK3Z EV-ADUCRF101QS1Z EV-ADUCRF101QS3Z EV-ADUCRF101QSP3Z AT256RFR2-EK